**Notice**: **Reduced Content Specification Change — In this DRAFT of the reduced content specification, we updated EDGARLink submission template #3 to include new submission form types, N-CSR and NT-NCSR, for use if and when the Commission adopts Form C-CSR and related rules. — See [Appendices](/xldocs/xfdlappendix84s.xls) Section** 

#### **RELEASE NOTES**

This Release introduces minor updates to submission Templates 1, 2, 3, and 5 that are based on recent SEC requests and rulemaking activities. EDGAR 8.4.s supports backward compatibility with the 8.4 templates as long as the reporting requirements for specific form types have not changed. EDGAR 8.4.s server software supports all of the field identifiers that were valid in the 8.4 version of the PureEdge templates.

#### **Changes By Template**

The following changes are called out in the appendices. Please refer there for details.

#### **Template 1**

1. Additional exhibit types are allowed in the SubDocument\_conformedDocumentType\_ field. a. EX-99.77Q3 CERT, EX-99.102P3 CERT, EX-99.133 CERT

#### **Template 2**

1. Additional exhibit types are allowed in the SubDocument conformedDocumentType field. a. EX-99.77Q3 CERT, EX-99.102P3 CERT, EX-99.133 CERT

#### **Template 3**

- 1. Additional submission types are allowed in the SubTable submissionType field. a. N-CSR, N-CSR/A, NT-NCSR, NT-NCSR/A
- 2. Additional exhibit types are allowed in the SubDocument conformedDocumentType field. a. EX-99.77Q3 CERT, EX-99.102P3 CERT, EX-99.133 CERT

#### **Template 5**

1. Additional exhibit types are allowed in the SubDocument conformedDocumentType field. a. EX-99.77Q3 CERT, EX-99.102P3 CERT, EX-99.133 CERT

#### **Other Minor Changes to Appendices**

Appendices I, III, IV, and IX – XIII were also updated to remove any invalid values and add any missing values. Please refer to the Appendices for details.

#### 1. Purpose

The EDGARlink portion of the EDGAR web-based filing environment is based on the PureEdge (formerly UWI.COM) XFDL forms specification, which is an extension of the XML specification. An EDGAR filer, from his client machine, must use the PureEdge Viewer application to open an XFDL Template and construct a file that he can then submit via Filer Web Server (FWS). The EDGAR server-side software uses the PureEdge Application Programming Interface (API) to parse the pertinent submission data from the filer's XFDL file.

Roughly 99% of the XFDL content of each EDGAR Template, as well as any submission file saved from the Template, is just needed for the rendering of the Graphical User Interface (GUI). The EDGAR Receipt Server only cares about the 1% of the XFDL that contains the submission-related data. The Server completely ignores all the GUI-related items.

This Specification provides, to those filers who are interested, a basis for creating XFDL filings without the use of the PureEdge Viewer. The expectation is that software developers, working on behalf of filers, will construct software that will generate filings that can be successfully parsed by the EDGAR Receipt Server. These generated filings will only contain the minimum set of XFDL data needed by the Server, hence the term "Reduced Content Filing".

The benefits of reduced content are twofold. First, these smaller files require less bandwidth for upload to FWS and therefore should upload quicker. Second, the server-side parser can process the filing quicker since all the GUI fluff has been removed from the reduced file.

This specification, by itself, is not sufficient to generate correct reduced content filings. We assume the reader is already familiar with the various SEC form types, filing act requirements, and SEC syntax rules. The following documents provide additional filing information and provide a resource for the XFDL specification.

- EDGAR 8.4.s Filers Manual may be obtained from http://www.sec.gov. Chapter 5 specifically addresses the forms templates and data fields on the forms.
- XFDL Forms Specification may be obtained from http://www.w3.org/TR/1998/NOTE-XFDL-19980902

#### **NOTE: Although we used the PureEdge product suite to develop the EDGAR electronic forms, PureEdge did not participate in this process. Do NOT contact PureEdge for information specific to the SEC form templates or this reduced content specification.**

#### **2. Organization of this Specification**

The remaining sections of this specification provide the framework for successfully constructing a "reduced content" XFDL filing.

Section 3 provides an overview of the six XFDL templates to which this specification applies.

Section 4 provides general rules concerning the XFDL file being created.

Section 5 details the specific rules for each type of XFDL node used to pass data to the EDGAR Server.

Section 6 describes a means of verifying that the structure of an XFDL file is correct. For example, you can use the described technique to find a missing end tag.

Section 7 describes the many appendices to this specification and how to use them. These appendices provide all the details concerning how to create a specific SEC form, which templates create which form types, and the set of valid values for several input fields.

Section 8 provides several examples (at least one for each template) of reduced content filings.

#### **3. XFDL Templates**

The six XFDL templates to which this Reduced Content Specification apply are:

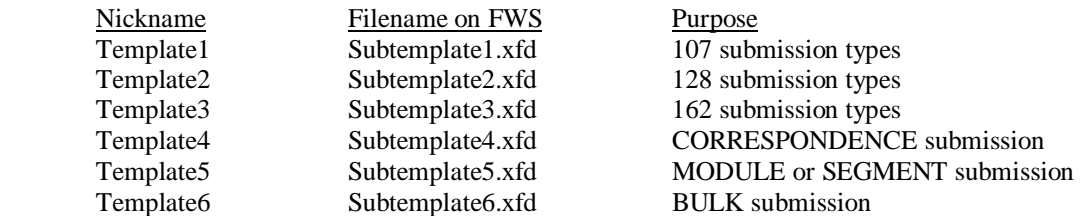

Template6 lets a filer collect multiple XFDL files created with the other five templates into a single bundle for a BULK submission. The only constraint here is that one BULK submission cannot include another BULK submission.

The controlled master versions of these templates that are available for download on the Filer Web site are saved in a PureEdge proprietary compressed file format. As such, they cannot be viewed or manipulated without the PureEdge Viewer. All submission files created via the Viewer are also saved in this same proprietary format.

The master templates are saved in this compressed format to improve file upload and download efficiency and as a measure of security.

XFDL forms are XML documents; the form definition is encoded using XML elements and attributes. The XFDL specification uses DTD notation to express nesting and sequence relationships between the elements and attributes; while the constraints on element contents and attribute values are given in the BNF notation found in the XML specification.

#### **4. Reduced Content File Format**

a. A reduced content XFDL submission file must be ASCII text in either DOS or UNIX format.

That is, lines must be terminated with either a carriage return and line feed  $(\mathbf{r}\cdot\mathbf{n})$  or with just a line feed ( $\ln$ ). The PureEdge API does not support the Macintosh format of just a carriage return ( $\ln$ ).

b. The PureEdge compression methodology is proprietary, so you can only compress a reduced content filing if you have access to the PureEdge Designer product.

#### **If you use the Designer to compress a submission, use ASCII compression rather than binary.**

- c. A reduced content file cannot be digitally signed.
- d. A reduced content file name must end with either an .xfd or .frm extension.

We recommend the .xfd extension, since several commercial software products use the .frm file type (for example, Visual Basic). Under Windows, a user may find the .frm file type already registered with another software program on his workstation.

e. The names of attached document files must follow internal EDGAR file naming convention. The file naming convention is:

- File names no longer than 32 characters, including the file extension.
- Valid characters are **lowercase** letters, digits 0-9, up to one underscore, up to one hyphen, and up to one period.
- First character must be a letter.
- Spaces are not allowed.
- File name must have a file type extension.
- File extension must be .txt, .htm, .pdf, .fil, .jpg, or .gif
- g. Module and segment names referenced on page 4 of submissions must follow the internal EDGAR module/segment naming convention. The module/segment naming convention is:
	- Module/segment name must be no longer than 15 characters.
	- Valid characters are **uppercase** letters, digits 0-9, underscores, or hyphens (not periods).
	- First character must be a letter.
	- Spaces are not allowed.
- h. Date values can be specified in one of these formats:

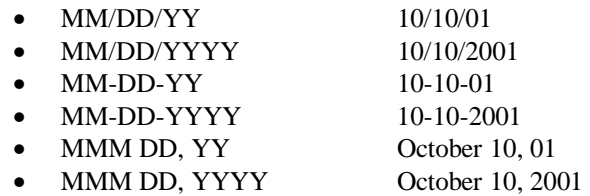

#### **5. Reduced Content XFDL Elements**

An XFDL scope identifier, or *sid*, uniquely identifies an element within the scope of its logical parent. An XFDL element may have a *sid* attribute which uniquely identifies the form within a system of forms in a large deployment. Each page element must have a *sid* attribute that uniquely identifies the page within the surrounding XFDL form element. An item element must have a *sid* attribute that uniquely identifies the item within the surrounding page element. The minimal set of XFDL elements required to create reduced content submissions are discussed in the following sections. Other XFDL elements used in the master EDGAR XFDL templates, such as those for GUI rendering, are not discussed.

NOTE: The following reduced content element definitions use example data to illustrate typical values. Remember to change these values as required when creating a reduced content filing. Valid values are provided where only a few are possible.

#### **5.1 VERSION NODES**

Two version tags must be included as the first two lines of each submission. The current valid values are:

 $\langle$  2xml version="1.0"?> <XFDL version="5.0.0">

#### **5.2 END XFDL NODE**

To properly end a submission, this tag must be the last line of the submission.

</XFDL>

#### **5.3 PAGE NODES**

The <page> nodes are critical to EDGAR server-side processing and must be included. These pages contain the following data:

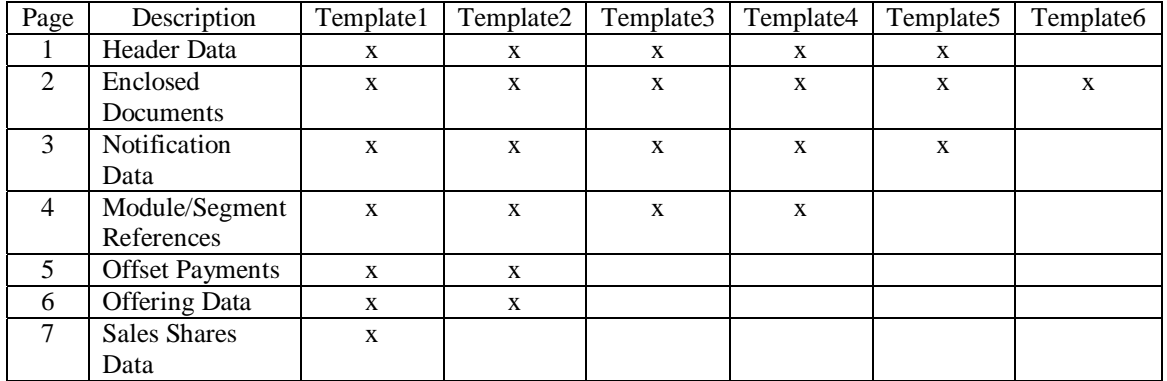

The rules governing the <page> nodes are:

- a. Valid values for a <page> *sid* are "PAGE1", "PAGE2", "PAGE3", "PAGE4", "PAGE5", "PAGE6", and "PAGE7".
- b. Pages must appear in sequential order, starting at PAGE1.
- c. All nodes except the two version nodes described in section 5.1 must be bounded by  $\langle$ page sid= > </page> nodes.
- d. You may completely exclude a page if none of the fields on that page contain any data.

For example, if an S-1 submission has no module or segment references, the reduced content file does not need to contain a PAGE4.

#### **5.4 VALID SCOPE (NODE) IDENTIFIERS**

This section lists the valid node, or scope (*sid*), identifiers as of EDGAR version 8.4.s. Only these *sid's* may be included in a submission. If any other *sid* is detected during processing, the EDGAR Receipt server will suspend the submission.

Appendix II provides a more detailed breakout of the valid *sid's* by Template and Page. The tables provided here are just alphabetical listings of the valid 8.4.s *sid's*.

#### **5.4.1 VALID EDGAR 8.4.s SCOPE IDENTIFIERS (***sid's***)**

ModSegReferenceData\_ccc SubInternet\_internetAddress ModSegReferenceData\_cik\_ SubItem\_itemId\_ ModSegReferenceData\_documentType\_ SubModSeg\_ModSegDescription\_ ModSegReferenceData\_modOrSegFlag\_ SubModSeg\_ModSegFileName\_ ModSegReferenceData\_nickName\_ SubModSeg\_ModSegMasterCIK\_ SubCompany\_fileNumber\_ SubModSeg\_ModSegName\_ SubCompany\_filerId\_ SubModSeg\_ModSegType\_ SubCompany\_filerName\_ SubOffering\_aggregatePrice\_ SubCompany\_irsNumber\_ SubOffering\_offeringAmountPerShare\_ SubContact\_contactName\_ SubOffering\_offeringShares\_ SubContact\_contactPhoneNumber\_ SubOffering\_securityName\_ SubCoreg\_fileNumber\_ SubOffset\_offsetAmount\_ SubCoreg\_filerCcc\_ SubOffset\_offsetFileNumber\_ SubCoreg\_filerId\_ SubOffset\_offsetFilingDate\_ SubCoreg\_formType\_ SubOffset\_offsetForm\_ SubDate\_effectivenessDateOfReport\_ SubOffset\_offsetId\_ SubDocument\_conformedDocumentType\_ SubPayor\_payorCcc\_ SubDocument\_conformedName\_ SubPayor\_payorId\_ SubDocument\_description\_ SubRef429\_fileNumber\_ SubFee\_feeAmount\_ SubSalesShares\_redeemedValue\_ SubFee\_feeBasis\_ SubSalesShares\_salesProceeds\_ SubFee\_paymentMethod SubSalesShares\_series SubFiler\_fileNumber\_ SubSro\_sroId\_ SubFiler\_filerCcc\_ SubTable\_act\_ SubFiler\_filerId SubTable\_depository SubFiler\_filerRelationship\_ SubTable\_fiscalYear\_ SubFiler\_formType\_ SubTable\_live\_ SubFlag\_confirmingCopyFlag\_ SubTable\_periodOfReport\_ SubFlag\_delayingAmendmentFlag\_ SubTable\_reference462b\_ SubFlag\_overrideInternetFlag\_ SubTable\_submissionType\_ SubFlag\_returnCopyFlag\_ SubFlag\_serialFlag\_ SubGlobal\_enclosedFileCount SubGroup\_groupName\_

#### **5.5 SUBMISSION DATA NODES**

All data related to the submission is stored in five types of XFDL nodes. These five node types are:

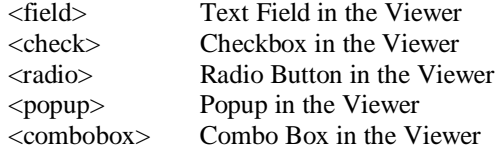

The rules for specifying one of these nodes are:

- a. The server-side parser is case-sensitive. You must use the *sid* names and valid values prescribed in the appendices and the attached master templates when constructing these nodes.
- b. A node must have a unique *sid* and a <value>.

<combobox sid="SubTable\_submissionType\_"><value>S-1</value></combobox>

- c. The <value> tag is optional if a field has no value. However, we suggest including the <value></value> tag for consistency.
- d. A <value> node may only contain a single data item.
- e. The *sid* for these nodes must be of the form:

#### **className\_tagName\_recordNumber**

The className and tagName portions must exactly match the names provided in the Appendices and the underscores must always be present. Append the recordNumber to a *sid* only when you need to report multiple values for a particular category of data, e.g., SRO values. The recordNumber is simply an increasing integer number used to uniquely identify the multiple values for a particular field. The first instance of any field does not get a recordNumber; zero is implied. The second instance gets a recordNumber of 1, the third instance a recordNumber of 2, and so on. A couple of examples will make this clear.

For a field that has only a single value, such as the Submission Type combobox, the *sid* for the node will not have a recordNumber component. For this example, the node *sid* (field name) will be:

SubTable\_submissionType\_ (the trailing underscore must be present)

To report multiple values for a particular field, use the recordNumber to differentiate these values. For example, to report three SRO values, you would create these three node *sid'*s:

 SubSro\_sroId\_ SubSro\_sroId\_1 SubSro\_sroId\_2

f. White space between nodes is ignored. These two specifications are equivalent.

<field sid="SubTable\_submissionType\_"><value>S-1</value></field>

```
 <field sid="SubTable_submissionType_"> 
          <value>S-1</value> 
 </field>
```
- g. The order of the nodes within a page only matters in two cases.
	- 1) For an enclosed document in Templates 1, 2, 3, 4, and 6, SubDocument\_conformedName\_ must precede the document's <data> node.
	- 2) For an enclosed document in Template 5, SubModSeg\_ModSegFileName\_ must precede the document's <data> node.
- h. The ampersand  $(\&)$  and left angle bracket  $(\&)$  are not permitted in character data content of XML elements. If there is a need to include these characters in character data, such as a value, you must enclose the character data in a CDATA section. For example, a value for a form name which contains an embedded ampersand would need to be expressed as:

<value><![CDATA[EX-99.2I O&D BENEFTS]]></value>

#### **5.6 FIELD NODES**

The only information required for a <field> node is a valid name and <value>. Appendix II lists all valid text field names.

<field sid="SubFiler\_filerId\_"> <value>0000000129</value> </field>

**5.7 CHECKBOX NODES** 

The only information required for a <check> node is a valid name and a <value>. Appendix II lists all valid checkbox names. Recommend always including a <value> tag for consistency. This prevents a scenario where a checkbox is mandatory but the user provides no value. The only valid values for a <check> node are "on" and "off".

<check sid="SubFlag\_confirmingCopyFlag\_"> <value>on</value>

</check>

#### **5.8 RADIO BUTTON NODES**

The minimum information required for a <radio> node is a valid name and <value>. Valid values are "on" and "off". The only radio button in any of the templates is used to indicate if the submission is LIVE or TEST. A value of "on" means it is a LIVE submission. A value of "off" means it is a TEST submission. Recommend always including a <value> tag for consistency. The only valid values for a <radio> node are "on" and "off".

<radio sid=" SubTable\_live\_"> <value>on</value>

</radio>

#### **5.9 POPUP NODES**

The only information required for a  $\langle$ popup> node is a valid name and  $\langle$ value>. Appendices IX – XIII list the valid values for all <popup> nodes.

 $\leq$ popup sid="SubFiler formType "> <value>S-1</value> </popup>

#### **5.10 COMBOBOX NODES**

The only information required for a  $\langle$ combobox $\rangle$  node is a valid name and  $\langle$ value $\rangle$ . Appendices IX – XIII list the valid values for all <combobox> nodes.

```
<combobox sid="SubTable_submissionType_"> 
        <value>S-4EF/A</value> 
</combobox>
```
#### **5.11 DATA NODES – (ENCLOSED DOCUMENTS)**

Each document enclosed on Page 2 of the submission must have a <data> node of the following format:

```
<data sid="data1"> 
    <filename>cover.txt</filename> 
    <mimedata> 
           VGhpcyBpcyBteSBjb3ZlciBsZXR0ZXIuDQpJdCBpcyBmb3IgYS 
           B0ZXN0IG9mIGEgY29ycmVzcG9uZGVuY2Ugc3VibWlzc2lvbi4N 
           Cg0KSSBob3BlIHRoaXMgd29ya3Mu 
    </mimedata>
```
</data>

You may supply whatever you want as the *sid* for a data node, just as long as it is a valid XML name and it is unique to PAGE2 of the submission.

The <filename> is really the key item when defining a data node. It is the link to the SubDocument\_conformedName\_ or SubModSeg\_ModSegFileName\_ field that corresponds to this data node.

The <mimedata> block contains the MIME encoded document. A document must be encoded before you put it into the submission file. The MIME algorithm used by the PureEdge product is not proprietary, so any standard 64-character set based MIME encoding algorithm can be used.

Section 8.7 of this specification is a sample CORRESP submission with one enclosed document. Section 8.9 is a sample BULK submission with three enclosed documents. In the case of bulk submissions using Template6, each enclosed MIME document is a complete XFDL submission file.

#### **6. Verifying Reduced Content Structure**

To verify that a Reduced Content file does not contain any structural errors, you can simply take advantage of the fact that the file is really XML. To verify the content:

- a. Rename the file, giving it an .xml suffix.
- b. Open the file in your browser.
- c. If the file contains structural errors, the browser will give you the offending line numbers.

#### **7. How to use [Appendices](/xldocs/xfdlappendix84s.xls)**

This specification contains several [appendices](/xldocs/xfdlappendix84s.xls) that define what is required for each electronic SEC form. These appendices are:

- a. Appendix I is a mapping of all EDGAR form types to the submission templates.
- b. Appendix II is a complete list of all the unique *sid's* used in the six submission templates.

You should never have a *sid* that is not in this list in a reduced content file. This list also provides, for each *sid*, the node type (field, popup, combobox, check, or radio), a mapping of the node to the template(s) that use it, and whether the node is repeatable.

c. Appendices III – VIII show which PAGE1 header fields, or *sid's*, are applicable to each form type for Templates 1 thru 6.

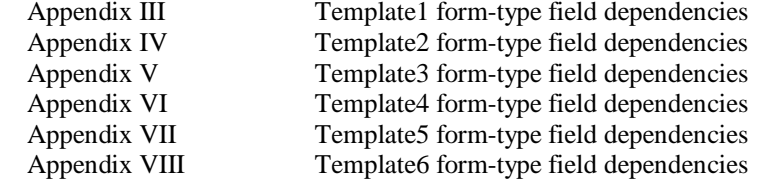

The following table explains the numeric codes that appear in the matrices in these six appendices.

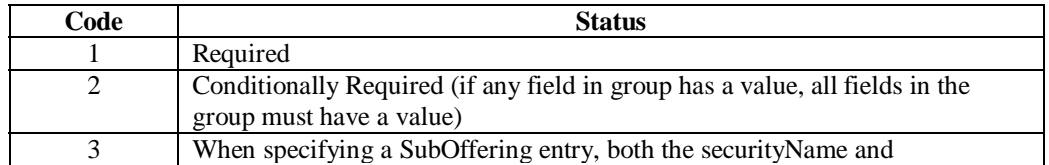

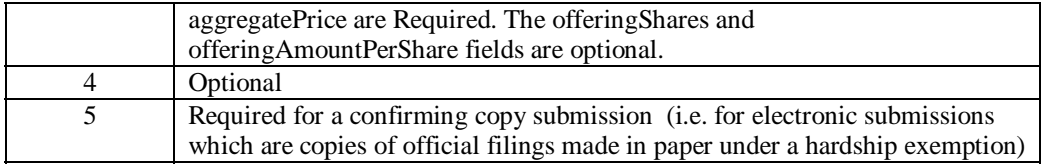

The fields in Appendix II that have one of these numbers assigned are not included in Appendices III – VIII. These appendices only indicate which of a template's conditional fields are applicable to each form type handled by the template.

To determine the complete set of valid *sid's* for a given form type, you must refer to both Appendix II as well as one of these template-specific Appendices.

d. Appendices IX – XIII show the valid values for the  $\langle$  field>,  $\langle$  combobox>, and  $\langle$  popup> nodes that are limited to a set of prescribed values.

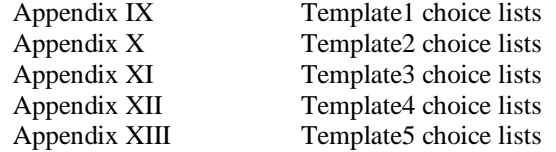

#### **8. Sample Forms**

The sample reduced content filings in the following section will hopefully tie everything together. There is at least one example for each of the six submission templates. All data in these examples is fictitious. These examples only include *sid's* which are applicable to the given submission type.

#### **8.1 Sample 24F-NT from Subtemplate1.xfd**

This fee-bearing submission excludes PAGE3 and PAGE4 entirely.

```
\langle?xml version="1.0"?>
<XFDL version="5.0.0"> 
<page sid="PAGE1"> 
   <combobox sid="SubTable_submissionType_"><value>24F-2NT</value></combobox>
     <check sid="SubFlag_confirmingCopyFlag_"><value>on</value></check> 
    <radio sid="SubTable_live_"><value>on</value></radio>
     <check sid="SubFlag_returnCopyFlag_"><value>off</value></check> 
     <check sid="SubFlag_delayingAmendmentFlag_"><value>off</value></check> 
    <field sid="SubFiler_filerId_"><value>0101010101</value></field> 
    <field sid="SubFiler_filerCcc_"><value>a#ofcorn</value></field> 
    <field sid="SubFiler_fileNumber_"><value>033-04577</value></field> 
     <popup sid="SubFiler_formType_"><value></value></popup> 
    <field sid="SubContact_contactName_"><value>Joe Filer</value></field> 
    <field sid="SubContact_contactPhoneNumber_"><value>br549</value></field> 
    <popup sid="SubSro_sroId_"><value>AMEX</value></popup> 
    <field sid="SubTable_periodOfReport_"><value>11/8/2000</value></field> 
</page> 
<page sid="PAGE2"> 
     <field sid="SubDocument_conformedName_"><value>primary.txt</value></field> 
     <combobox sid="SubDocument_conformedDocumentType_"> 
         <value>24F-2NT</value></combobox> 
    <field sid="SubDocument_description_"><value>primary document</value></field> 
    <data sid="data1"> 
    <filename>primary.txt</filename> 
        <mimedata> 
            U1BFQ0lNRU4gLSBUSElTIElTIEEgVEVTVCAtIE5PVCBBIExFR0 
            FMIEZJTElORyANCg0KKioqKioqKioqKioqKioqKioqKioqKioq 
            KioqKioqKioqKioqKioqKioqKioqKioqKioqKioqKioqKioqKi 
            oqKioqKioqDQo= 
        </mimedata> 
    </data> 
</page> 
<page sid="PAGE7"> 
    <field sid="SubPayor_payorId_"><value>0101010101</value></field> 
    <field sid="SubPayor_payorCcc_"><value> a#ofcorn </value></field> 
    <field sid="SubFee_paymentMethod_"><value>LOCKBOX</value></field> 
    <field sid="SubFee_feeAmount_"><value>7.58</value></field> 
    <field sid="SubSalesShares_salesProceeds_"><value>100000</value></field> 
    <field sid="SubSalesShares_redeemedValue_"><value>7500</value></field> 
</page> 
</XFDL>
```
#### **8.2 Sample S-1 from Subtemplate1.xfd**

This is an example of a fee-bearing submission.

```
<?xml version="1.0"?> 
<XFDL version="5.0.0"> 
<page sid="PAGE1"> 
   <combobox sid="SubTable_submissionType_"><value>S-1</value></combobox>
     <check sid="SubFlag_confirmingCopyFlag_"><value>off</value></check> 
    <radio sid="SubTable_live_"><value>on</value></radio>
     <check sid="SubFlag_returnCopyFlag_"><value>off</value></check> 
     <check sid="SubFlag_delayingAmendmentFlag_"><value>off</value></check> 
    <field sid="SubFiler_filerId_"><value>0101010101</value></field> 
    <field sid="SubFiler_filerCcc_"><value>a#ofcorn</value></field> 
    <field sid="SubContact_contactName_"><value>Joe Filer</value></field> 
   <field sid="SubContact_contactPhoneNumber_"><value>br549</value></field>
     <popup sid="SubSro_sroId_"><value>AMEX</value></popup> 
</page> 
<page sid="PAGE2"> 
    <field sid="SubDocument_conformedName_"><value>primary.txt</value></field> 
     <combobox sid="SubDocument_conformedDocumentType_"> 
         <value>S-1</value></combobox> 
    <field sid="SubDocument_description_"><value>primary document</value></field> 
   <data sid="data1">
    <filename>primary.txt</filename> 
         <mimedata> 
            U1BFQ0lNRU4gLSBUSElTIElTIEEgVEVTVCAtIE5PVCBBIExFR0 
            FMIEZJTElORyANCg0KKioqKioqKioqKioqKioqKioqKioqKioq 
            KioqKioqKioqKioqKioqKioqKioqKioqKioqKioqKioqKioqKi 
            oqKioqKioqDQo= 
        </mimedata> 
    </data> 
</page> 
<page sid="PAGE6"> 
    <field sid="SubPayor_payorId_"><value>0101010101</value></field> 
     <field sid="SubPayor_payorCcc_"><value> a#ofcorn </value></field> 
    <combobox sid="SubFee_paymentMethod_"><value>LOCKBOX</value></combobox>
     <field sid="SubFee_feeAmount_"><value>6.56</value></field> 
   <combobox sid="SubOffering_securityName_"><value>Equity</value></combobox>
   <field sid="SubOffering_offeringShares_"><value>2000</value></field>
   <field sid="SubOffering_offeringAmountPerShare_"><value>40.00</value></field>
    <field sid="SubOffering_aggregatePrice_"><value>80000.00</value></field> 
</page> 
</XFDL>
```
#### **8.3 Sample N-1 from Subtemplate1.xfd**

```
\langle 2xml version="1.0"?>\langleXFDL version="5.0.0">
<page sid="PAGE1"> <combobox sid="SubTable_submissionType_"><value>N-1</value></combobox> 
     <check sid="SubFlag_confirmingCopyFlag_"><value>on</value></check> 
     <radio sid="SubTable_live_"><value>on</value></radio> 
     <check sid="SubFlag_returnCopyFlag_"><value>off</value></check> 
     <check sid="SubFlag_delayingAmendmentFlag_"><value>on</value></check> 
    <field sid="SubFiler_filerId_"><value>0101010101</value></field> 
    <field sid="SubFiler_filerCcc_"><value>a#ofcorn</value></field> 
    <field sid="SubFiler_fileNumber_"><value>333-30266</value></field> 
    <field sid="SubCoreg_filerId_"><value>2020202020</value></field> 
    <field sid="SubCoreg_filerCcc_"><value>a#ofbeef</value></field> 
    <field sid="SubCoreg_fileNumber_"><value>033-04577</value></field> 
    <field sid="SubContact_contactName_"><value>JoeFiler</value></field> 
    <field sid="SubContact_contactPhoneNumber_"><value>123-456-7890</value></field> 
    <combobox sid="SubTable_act_"><value>33</value></combobox> 
    <field sid="SubRef429_fileNumber_"><value>333-30266</value></field> 
    <popup sid="SubSro_sroId_"><value>AMEX</value></popup> 
</page> 
<page sid="PAGE2"> 
     <field sid="SubDocument_conformedName_"><value>doc01.txt</value></field> 
     <combobox sid="SubDocument_conformedDocumentType_"><value>N-1</value></combobox> 
     <field sid="SubDocument_description_"><value>doc1</value></field> 
     <data sid="data1"> 
     <filename>doc01.txt</filename> 
         <mimedata> 
            U1BFQ0lNRU4gLSBUSElTIElTIEEgVEVTVCAtIE5PVCBBIExFR0 
            FMIEZJTElORyANCg0KKioqKioqKioqKioqKioqKioqKioqKioq 
            KioqKioqKioqKioqKioqKioqKioqKioqKioqKioqKioqKioqKi 
            oqKioqKioqDQo= 
        </mimedata> 
    </data> 
     <field sid="SubDocument_conformedName_1"><value>cover01.txt</value></field> 
     <combobox sid="SubDocument_conformedDocumentType_1"><value>COVER</value></combobox> 
    <field sid="SubDocument_description_1"><value>doc2</value></field> 
    <data sid="data2"> 
    <filename>cover01.txt</filename> 
         <mimedata> 
            U1BFQ0lNRU4gLSBUSElTIElTIEEgVEVTVCAtIE5PVCBBIExFR0 
            FMIEZJTElORyANCg0KKioqKioqKioqKioqKioqKioqKioqKioq 
            KioqKioqKioqKioqKioqKioqKioqKioqKioqKioqKioqKioqKi 
            oqKioqKioqDQo= 
        </mimedata> 
    </data> 
</page> 
<page sid="PAGE3"> 
    <field sid="SubInternet_internetAddress_"><value>joefiler@mailme.com</value></field> 
</page> 
</XFDL>
```
#### **8.4 Sample 144 submission from Subtemplate2.xfd**

This is an example of a Subject Company/Ownership filing.

```
<?xml version="1.0"?> 
<XFDL version="5.0.0"> 
<page sid="PAGE1"> 
    <combobox sid="SubTable_submissionType_"><value>144</value></combobox> 
     <radio sid="SubTable_live_"><value>on</value></radio> 
     <check sid="SubFlag_returnCopyFlag_"><value>off</value></check> 
     <field sid="SubFiler_filerId_"><value>2020202020</value></field> 
    <field sid="SubFiler_filerCcc_"><value>a#ofbeef</value></field> 
     <field sid="SubFiler_fileNumber_"><value></value></field> 
     <combobox sid="SubFiler_filerRelationship_"><value>OWNER</value></combobox> 
    <popup sid="SubFiler_formType_"><value></value></popup> 
    <field sid="SubCompany_filerId_"><value>0101010101</value></field> 
   <field sid="SubCompany_irsNumber_"><value>12-3456789</value></field>
   <field sid="SubCompany_fileNumber_"><value></value></field>
    <field sid="SubCompany_filerName_"><value>Acme Inc</value></field> 
    <field sid="SubContact_contactName_"><value>Joe Filer</value></field> 
   <field sid="SubContact_contactPhoneNumber_"><value>br549</value></field>
     <popup sid="SubSro_sroId_"><value>AMEX</value></popup> 
</page> 
<page sid="PAGE2"> 
    <field sid="SubDocument_conformedName_"><value>primary.txt</value></field> 
     <combobox sid="SubDocument_conformedDocumentType_"><value>144</value></combobox> 
    <field sid="SubDocument_description_"><value>primary document</value></field> 
   <data sid="data1">
    <filename>primary.txt</filename> 
         <mimedata> 
            PT09PT09PT09PT09PT09PT09PT09PT09PT09PT09PT09PT09PT09PQ0KPT0g 
            VGhpcyBpcyBhIGR1bW15IEFTQ0lJIGRvY3VtZW50IGZvciA9PQ0KPT0gdGhl 
            IFJlZHVjZWQgQ29udGVudCBTcGVjaWZpY2F0aW9uLiA9PQ0KPT09PT09PT09 
            PT09PT09PT09PT09PT09PT09PT09PT09PT09PT09PQ== 
        </mimedata> 
     </data> 
</page> 
<page sid="PAGE3"> 
    <field sid="SubInternet_internetAddress_"><value>joefiler@mailme.com</value></field> 
     <check sid="SubFlag_overrideInternetFlag_"><value>on</value></check> 
</page> 
<page sid="PAGE4"> 
     <popup sid="ModSegReferenceData_modOrSegFlag_"><value>M</value></popup> 
    <field sid="ModSegReferenceData_nickName_"><value>MOD2020202020-1</value></field> 
    <field sid="ModSegReferenceData_cik_"><value>2020202020</value></field> 
    <field sid="ModSegReferenceData_ccc_"><value>a#ofbeef</value></field> 
    <combobox sid="ModSegReferenceData_documentType_"><value>EX-3</value></combobox> 
</page>
```
</XFDL>

#### **8.5 Sample PREM14A submission from Subtemplate2.xfd**

This is an example of a fee-bearing submission with multiple offsets.

```
<?xml version="1.0"?> 
<XFDL version="5.0.0"> 
<page sid="PAGE1"> 
    <combobox sid="SubTable_submissionType_"><value>PREM14A</value></combobox>
     <check sid="SubFlag_confirmingCopyFlag_"><value>off</value></check> 
     <radio sid="SubTable_live_"><value>on</value></radio> 
     <check sid="SubFlag_returnCopyFlag_"><value>off</value></check> 
     <field sid="SubFiler_filerId_"><value>0101010101</value></field> 
     <field sid="SubFiler_filerCcc_"><value>a#ofcorn</value></field> 
     <field sid="SubCoreg_filerId_"><value>2020202020</value></field> 
     <field sid="SubCoreg_filerCcc_"><value>a#ofbeef</value></field> 
     <field sid="SubContact_contactName_"><value>JoeFiler</value></field> 
     <field sid="SubContact_contactPhoneNumber_"><value>123-456-7890</value></field> 
     <field sid="SubTable_periodOfReport_"><value>1/1/02</value></field> 
     <popup sid="SubSro_sroId_"><value>AMEX</value></popup> 
</page> 
<page sid="PAGE2"> 
     <field sid="SubDocument_conformedName_"><value>doc01.txt</value></field> 
     <combobox sid="SubDocument_conformedDocumentType_"><value>PREM14A</value></combobox> 
     <data sid="data1"> 
         <filename>doc01.txt</filename> 
         <mimedata> 
            PT09PT09PT09PT09PT09PT09PT09PT09PT09PT09PT09PT09PT09PQ0KPT0g 
             VGhpcyBpcyBhIGR1bW15IEFTQ0lJIGRvY3VtZW50IGZvciA9PQ0KPT0gdGhl 
            IFJlZHVjZWQgQ29udGVudCBTcGVjaWZpY2F0aW9uLiA9PQ0KPT09PT09PT09 
             PT09PT09PT09PT09PT09PT09PT09PT09PT09PT09PQ== 
         </mimedata> 
     </data> 
</page> 
<page sid="PAGE5"> 
     <field sid="SubOffset_offsetId_"><value>0101010101</value></field> 
     <combobox sid="SubOffset_offsetForm_"><value>F-1</value></combobox> 
     <field sid="SubOffset_offsetFileNumber_"><value>333-32068</value></field> 
     <field sid="SubOffset_offsetFilingDate_"><value>5/15/2001</value></field> 
    <field sid="SubOffset_offsetAmount_"><value>5.00</value></field>
     <field sid="SubOffset_offsetId_1"><value>2020202020</value></field> 
     <combobox sid="SubOffset_offsetForm_1"><value>F-2</value></combobox> 
     <field sid="SubOffset_offsetFileNumber_1"><value>333-12345</value></field> 
     <field sid="SubOffset_offsetFilingDate_1"><value>6/21/2001</value></field> 
    <field sid="SubOffset_offsetAmount_1"><value>3.00</value></field>
</page> 
<page sid="PAGE6"> 
     <field sid="SubPayor_payorId_"><value>0000303030</value></field> 
     <field sid="SubPayor_payorCcc_"><value>a#ofdirt</value></field> 
     <combobox sid="SubFee_paymentMethod_"><value>LOCKBOX</value></combobox> 
     <field sid="SubFee_feeAmount_"><value>10.00</value></field> 
     <field sid="SubFee_feeBasis_"><value>50000</value></field> 
</page> 
</XFDL>
```
#### **8.6 Sample 10-12B from Subtemplate3.xfd**

This example shows two SEGMENT and one MODULE reference on PAGE4. Notice that the CIK and CCC fields do not need to be included for a SEGMENT references.

```
<?xml version="1.0"?> 
<XFDL version="5.0.0"> 
<page sid="PAGE1"> 
   <combobox sid="SubTable_submissionType_"><value>10-12B</value></combobox>
     <check sid="SubFlag_confirmingCopyFlag_"><value>off</value></check> 
    <radio sid="SubTable_live_"><value>on</value></radio>
     <check sid="SubFlag_returnCopyFlag_"><value>off</value></check> 
    <field sid="SubFiler_filerId_"><value>2020202020</value></field> 
    <field sid="SubFiler_filerCcc_"><value>a#ofbeef</value></field> 
    <field sid="SubCoreg_filerId_"><value>0101010101</value></field> 
    <field sid="SubCoreg_filerCcc_"><value>a#ofcorn</value></field> 
    <field sid="SubContact_contactName_"><value>Joe Filer</value></field> 
    <field sid="SubContact_contactPhoneNumber_"><value>br549</value></field> 
     <popup sid="SubSro_sroId_"><value>AMEX</value></popup> 
</page> 
<page sid="PAGE2"> 
    <field sid="SubDocument_conformedName_"><value>cover.txt</value></field> 
       <combobox sid="SubDocument_conformedDocumentType_"> 
             <value>10-12B</value></combobox> 
        <field sid="SubDocument_description_"><value>doc one</value></field> 
         <data sid="data1"> 
            <filename>primary.htm</filename> 
            <mimedata> 
                U1BFQ0lNRU4gLSBUSElTIElTIEEgVEVTVCAtIE5PVCBBIExFR0 
                AgICAgICAgICAgICAgICAgIEZPUk0gWFhYWFhYWA0KDQoqKioq 
                KioqKioqKioqKioqKioqKioqKioqKioqKioqKioqKioqKioqKi 
                oqKioqKioqDQo= 
             </mimedata> 
        </data> 
</page> 
<page sid="PAGE3"> 
         <field sid="SubInternet_internetAddress_"><value></value></field> 
        <check sid="SubFlag_overrideInternetFlag_"><value>on</value></check> 
</page> 
<page sid="PAGE4">
    <popup sid="ModSegReferenceData_modOrSegFlag_"><value>S</value></popup> 
     <field sid="ModSegReferenceData_nickName_"><value>SEG2020202020-1</value></field> 
   <combobox sid="ModSegReferenceData_documentType_"><value>EX-1</value></combobox>
     <popup sid="ModSegReferenceData_modOrSegFlag_1"><value>S</value></popup> 
    <field sid="ModSegReferenceData_nickName_1"><value>SEG2020202020-2</value></field> 
     <combobox sid="ModSegReferenceData_documentType_1"><value>EX-2</value></combobox> 
     <popup sid="ModSegReferenceData_modOrSegFlag_2"><value>M</value></popup> 
    <field sid="ModSegReferenceData_nickName_2"><value>MOD0101010101-1</value></field> 
    <field sid="ModSegReferenceData_cik_2"><value>0101010101</value></field> 
    <field sid="ModSegReferenceData_ccc_2"><value>a#ofcorn</value></field> 
     <combobox sid="ModSegReferenceData_documentType_2"><value>EX-3</value></combobox> 
</page> 
</XFDL>
```
#### **8.7 Sample CORRESP from Subtemplate4.xfd**

```
\langle 2 \times 2 \times 1 \rangle version="1.0"?>
\langleXFDL version="5.0.0"><page sid="PAGE1">
     <combobox sid="SubTable_submissionType_"><value>CORRESP</value></combobox> 
    <radio sid="SubTable_live_"><value>on</value></radio>
    <check sid="SubFlag_returnCopyFlag_"><value>on</value></check>
     <field sid="SubFiler_filerId_"><value>2020202020</value></field> 
     <field sid="SubFiler_filerCcc_"><value>a#ofbeef</value></field> 
    <field sid="SubCoreg_filerId_"><value></value></field>
     <field sid="SubCoreg_filerCcc_"><value></value></field> 
     <field sid="SubContact_contactName_"><value>Joe Filer</value></field> 
    <field sid="SubContact_contactPhoneNumber_"><value>br549</value></field>
</page> 
<page sid="PAGE2"> 
     <field sid="SubDocument_conformedName_"><value>corresp1.txt</value></field> 
     <combobox sid="SubDocument_conformedDocumentType_"> 
             <value>CORRESP</value></combobox> 
     <field sid="SubDocument_description_"><value>first document</value></field> 
     <data sid="data1"> 
         <filename>corresp1.txt</filename> 
         <mimedata> 
             PT09PT09PT09PT09PT09PT09PT09PT09PT09PT09ICAgY29ycm 
             09PT09PT09PT09PT0NCg==
         </mimedata> 
     </data> 
</page> 
<page sid="PAGE3"> 
     <field sid="SubInternet_internetAddress_"><value>joefiler@mailme.com</value></field> 
     <check sid="SubFlag_overrideInternetFlag_"><value>off</value></check> 
</page> 
</XFDL>
```
#### **8.8 Sample MODULE from Subtemplate5.xfd**

This example shows how to submit a Type 1 and a Type 2 MODULE document.

```
\langle 2xml version="1.0"?><XFDL version="5.0.0"> 
<page sid="PAGE1"> 
   <combobox sid="SubTable_submissionType_"><value>MODULE</value></combobox>
    <field sid="SubContact_contactName_"><value>Joe Filer</value></field> 
   <field sid="SubContact_contactPhoneNumber_"><value>br549</value></field>
    <field sid="SubFiler_filerId_"><value>2020202020</value></field> 
     <field sid="SubFiler_filerCcc_"><value>a#ofbeef</value></field> 
     <radio sid="SubTable_live_"><value>off</value></radio> 
     <check sid="SubFlag_returnCopyFlag_"><value>off</value></check> 
</page> 
<page sid="PAGE2"> 
    <field sid="SubModSeg_ModSegName_"><value>MOD2020-5</value></field> 
    <field sid="SubModSeg_ModSegFileName_"><value>corresp.txt</value></field> 
   <field sid="SubModSeg_ModSegMasterCIK_"><value></value></field>
    <field sid="SubModSeg_ModSegDescription_"><value>ascii module</value></field> 
     <combobox sid="SubModSeg_ModSegType_"><value>CORRESP</value></combobox> 
     <field sid="SubModSeg_ModSegName_1"><value>MOD2020-6</value></field> 
    <field sid="SubModSeg_ModSegFileName_1"><value>exhibit.txt</value></field> 
    <field sid="SubModSeg_ModSegMasterCIK_1"><value></value></field>
    <field sid="SubModSeg_ModSegDescription_1"><value>TYPE1 module</value></field> 
     <combobox sid="SubModSeg_ModSegType_1"><value>TYPE1</value></combobox> 
     <data sid="firstmoduledocument"> 
         <filename>corresp.txt</filename> 
         <mimedata> 
            PT09PT09PT09PT09PT09PT09PT09PT09PT09PT09ICAgY29ycm 
            VzcG9uZGVuY2UgICA9PT09PT09PT09PT09PT09PT09PT09PT09 
            PT09PT0NCg0KVGhpcyBpcyBhIHByaXZhdGUgY29ycmVzcG9uZG 
            09PT09PT09PT09PT0NCg== 
        </mimedata> 
    </data> 
     <data sid="secondmoduledocument"> 
         <filename>exhibit.txt</filename> 
         <mimedata> 
            PT09PT09PT09PT09PT09PT09PT09PT09PT09PT09ICAgY29ycm 
            VzcG9uZGVuY2UgICA9PT09PT09PT09PT09PT09PT09PT09PT09 
            PT09PT0NCg0KVGhpcyBpcyBhIHByaXZhdGUgY29ycmVzcG9uZG 
            09PT09PT09PT09PT0NCg== 
         </mimedata> 
    </data> 
</page> 
<page sid="PAGE3"> 
    <field sid="SubInternet_internetAddress_"><value>joefiler@mailme.com</value></field> 
    <check sid="SubFlag_overrideInternetFlag_"><value>off</value></check> 
</page> 
</XFDL>
```
#### **8.9 Sample BULK from Subtemplate6.xfd**

```
\langle 2xml version="1.0"?>
\langleXFDL version="5.0.0">
<page sid="PAGE2"> 
    <field sid="SubGlobal_enclosedFileCount_"><value>3</value></field> 
    <field sid="SubDocument_conformedName_"><value>rw.xfd</value></field> 
    <field sid="SubDocument_description_"><value>doc1</value></field> 
    <field sid="SubDocument_conformedName_1"><value>pre14a.xfd</value></field> 
    <field sid="SubDocument_description_1"><value>doc2</value></field> 
    <field sid="SubDocument_conformedName_2"><value>sb-2.xfd</value></field> 
    <field sid="SubDocument_description_2"><value>doc3</value></field> 
    <data sid="data3"> 
        <filename>rw.xfd</filename> 
        <mimedata> 
            PD94bWwgdmVyc2lvbj0iMS4wIj8+DQo8WEZETCB2ZXJzaW9uPS 
             I0LjMuMCI+DQoJPHBhZ2Ugc2lkPSJQQUdFMSI+DQoJCTxjZWxs 
             ZhbHVlPjwvZmllbGQ+DQoJCTxmaWVsZCBzaWQ9IlN1YlRhYmxl 
            RkRMPiAgDQo= 
        </mimedata> 
    </data> 
    <data sid="data1"> 
        <filename>pre14a.xfd</filename> 
        <mimedata> 
            PD94bWwgdmVyc2lvbj0iMS4wIj8+DQo8WEZETCB2ZXJzaW9uPS 
             Ij48dmFsdWU+MDAwMDM1MDAwMTwvdmFsdWU+PC9maWVsZD4NCg 
            kJPGZpZWxkIHNpZD0iTW9kU2VnUmVmZXJlbmNlRGF0YV9jY2Nf 
             Ij48dmFsdWU+bGVhdmVzIzE8L3ZhbHVlPjwvZmllbGQ+DQoJCT 
            xjZWxsIHNpZD0iQ0VMTDM1Ij48Z3JvdXA+TW9kU2VnUmVmZXJl 
            bmNlRGF0YV9tb2RPclNlZ0ZsYWdfR1JPVVA8L2dyb3VwPjx2YW 
            x1ZT5NPC92YWx1ZT48L2NlbGw+DQoJPC9wYWdlPiANCjwvWEZE 
            TD4gICANCg== 
        </mimedata> 
    </data> 
    <data sid="data2"> 
        <filename>sb-2.xfd</filename> 
        <mimedata> 
             PD94bWwgdmVyc2lvbj0iMS4wIj8+DQo8WEZETCB2ZXJzaW9uPS 
             I0LjMuMCI+DQoJPHBhZ2Ugc2lkPSJQQUdFMSI+DQoJCTxjZWxs 
             IHNpZD0iQ0VMTDM0Ij48Z3JvdXA+U3ViU3JvX3Nyb0lkX0dST1 
            VQPC9ncm91cD48dmFsdWU+Tk9ORTwvdmFsdWU+PC9jZWxsPg0K 
             TDM1Ij48Z3JvdXA+TW9kU2VnUmVmZXJlbmNlRGF0YV9tb2RPcl 
            NlZ0ZsYWdfR1JPVVA8L2dyb3VwPjx2YWx1ZT5NPC92YWx1ZT48 
            L2NlbGw+DQoJPC9wYWdlPiANCjwvWEZETD4gICANCg== 
        </mimedata> 
    </data> 
</page>
```
</XFDL>